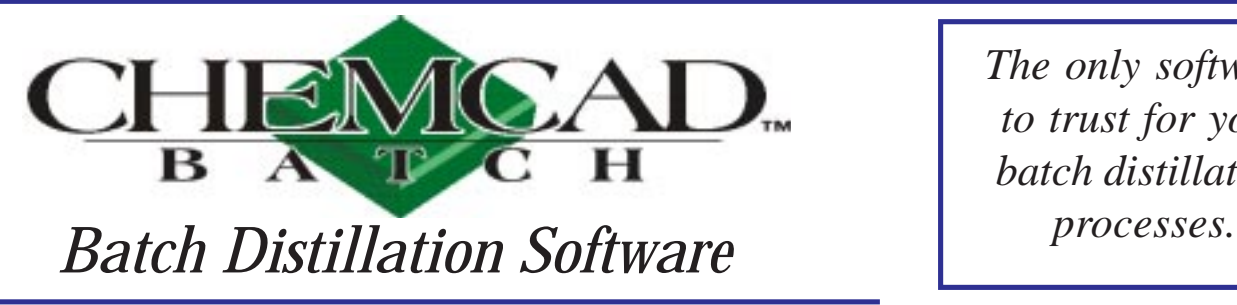

*The only software to trust for your batch distillation*

### **WHY SHOULD YOU USE CC-BATCH?**

- Short learning curve and very little re-learning required
- Unique interface allows intuitive set up of your batch distillation process
- Batch distillation processes may be integrated into CHEMCAD flowsheets
- Rigorous use of built-in thermodynamic models and thermophysical property data
- Flexible flowsheet set up and operational procedures allows most any batch distillation process to be simulated

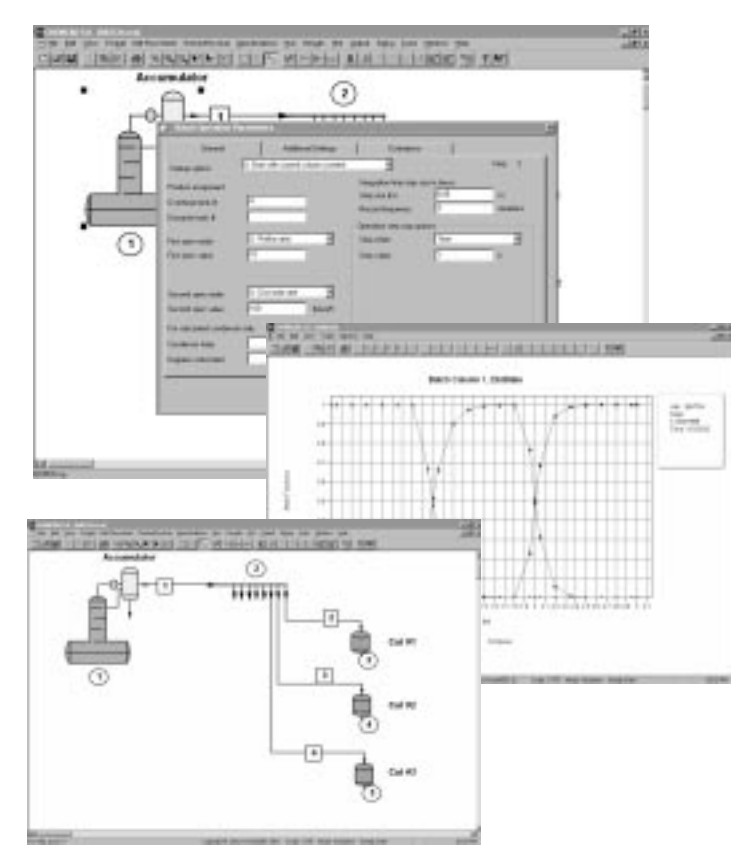

# **HOW DO YOU ACTUALLY USE CC-BATCH?**

- Draw your flowsheet
- Choose your chemical components
- Choose your thermodynamic model
- Specify the column/charge/additional feeds
- Define the operational procedures
- Run the calculations
- Generate the plots and reports

## **WHAT ARE SOME COMMON APPLICATIONS OF CC-BATCH?**

- Model existing batch column equipment
- Explore alternative processes for existing products
- Design new equipment

<mark>'ower you can us</mark>

- Validate thermodynamic using laboratory batch column equipment
- Predict minimum boiling ternary azeotropes quickly

## **WHY SHOULD YOU CONSIDER CHEMSTATIONS?**

- Chemstations' mission is to provide the chemical processing industry increased profitability, productivity, and safety via powerful, easy to use engineering software.
- Chemstations' development team is dedicated to creating the best available products through continuous improvement.
- Chemstations' technical support team is willing to stand behind our products and help you achieve your goals.
- Chemstations' global sales and marketing team is positioned to develop long term partnerships by creating opportunities through process solutions.
- Over 400 leading chemical companies have selected CHEMCAD as their primary process simulation software tool, with approximately 90 percent of Chemstations' customers renewing their maintenance agreement year after year.

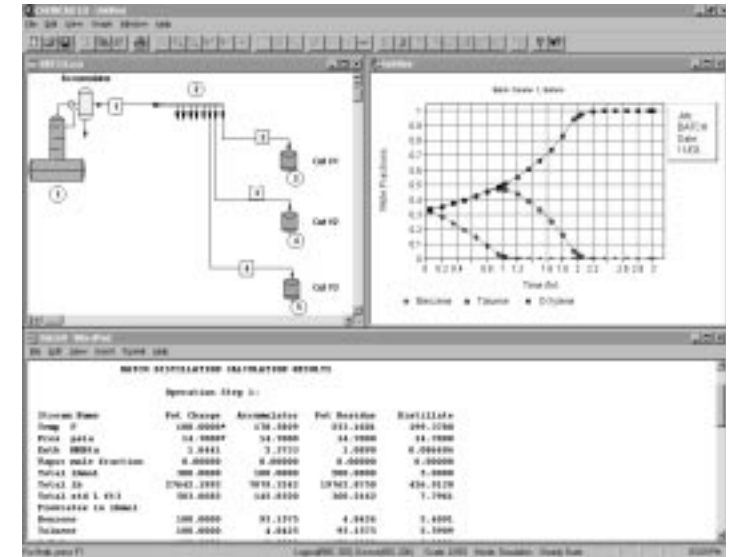

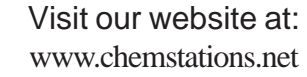

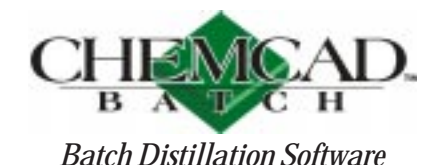

#### **GENERAL FEATURES**

- Graphical user interface
- Customized reports and PFDs
- Interactive operation
- Users may add their own thermodynamics, components, and/or graphics symbols
- Online help
- Extensive data checking
- Graphical plotting of results
- Online, real-time display of results during calculation
- Calculation interrupt
- Integration into CHEMCAD flowsheets
- Flexible engineering units

### **THERMODYNAMICS' GENERAL FEATURES**

- Vapor phase association
- Vapor-liquid and liquid-liquid equilibrium
- Physical properties estimation of undefined components

#### **K-VALUE OPTIONS**

- Hydrocarbons: Peng-Robinson, Soave-Redlich-Kwong. API SRK, Grayson-Streed, Maxwell-Bonnell, BWRS, K-Charts, Regular Solution
- Chemicals: NRTL, UNIQUAC, Wilson, UNIFAC, Margules, Van Laar, Chien-Null, 4-parameter equation of state
- Polymers: UNIFAC for polymers, Flory-**Huggins**
- Special Systems: amines, sour water, methanol, ethane-ethylene, propanepropylene, partial-pressure (ionic)
- Others: Henry's Gas Law, vapor pressure, User K-tables
- Polynomial K-values, user subroutine
- Equation of state for Hydrogen-bonding compounds

#### **ENTHALPIES**

- Hydrocarbon and Petrochemical: BWRS, Peng-Robinson, SRK, API SRK, Redlich-Kwong, Lee-Kessler
- Chemicals: Latent heat, integral heat of solution
- Water: Steam tables
- Other: amines, polynomial, H tables, user subroutine, mass balance only

### **REGRESSION**

- Pure component physical properties regression
- Multiple component VLE and LLE regression
- Regression from UNIFAC
- Regression from infinite dilution data
- Regression of electrolyte data

### **ENGINEERING DATA**

- Physical properties databank for pure components
- BIP database for activity coefficient equations
- Electrolytes database
- Vapor phase association databank
- Interface to corporate databases

### **ELECTROLYTES**

- Pitzer and MNRTL methods for strong and weak electrolyte solutions, including the addition of temperature dependent interaction parameters
- Binary and ternary interaction parameters database.
- Electrolyte reaction equilibrium database; calculated from Gibbs

#### **COLUMN FEATURES**

- Any number of operating steps
- Up to 100 stages
- Reservoir feeds
- Side product accumulators
- Stage heaters and coolers
- Calculation of ambient heat loss
- Stage and condenser hold-ups
- Choice of convergence algorithms

### **OPERATING STEP(S) OPTIONS**

- Start-up from total reflux or from fixed liquid on all stages
- Operating step specifications may include a variety of specifications for the distillate, boil-up, reflux, condenser, and heat duties.
- Dump accumulators at any time
- Add materials at any time
- Stop criterion may be based on the accumulator, distillate, residual charge, or time
- User-defined pressure profile (linear or non-linear)
- Alternate stop criteria permitted

#### **HARDWARE REQUIREMENTS**

- Windows 95, 98, and NT
- Math Co-Processor
- Optional: **Printer Plotter**
- Network version available

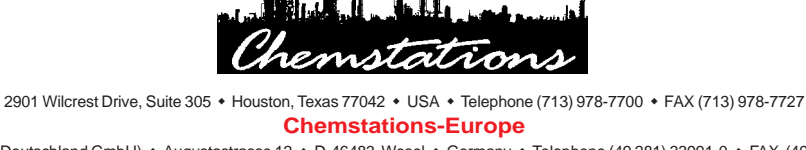

(Chemstations Deutschland GmbH) • Augustastrasse 12 • D-46483 Wesel • Germany • Telephone (49 281) 33991-0 • FAX (49 281) 33991-33 **Chemstations-East Europe & Scandinavia**

(Nor-Par A.S.) • Nordstrandsveien 76 • N-1164 Oslo • Norway • Telephone (47 22) 286-900 • FAX (47 22) 286-981

**Chemstations-Japan** 3-18-48 Komatsu • Tsuchiura-shi, I Ibaraki • Japan • Telephone (81 298) 23-4071 • FAX (81 298) 26-0789